# <span id="page-0-0"></span>**MarvelClient for Nomad**

The world's fastest and leading client management solution panagenda MarvelClient is also available for all HCL Nomad clients: iOS, Android, and Web. MarvelClient is fully integrated into HCL Nomad, and MarvelClient (MC) for Nomad offers a **[comprehensive feature scope free of charge](http://kbase-prod-01.panagenda.local:8090/kbase/display/mc/MC+for+Nomad+Licensed+Features)**.

HCL Nomad clients can be managed with all MarvelClient editions, including the free [MarvelClient](http://kbase-prod-01.panagenda.local:8090/kbase/display/mc/MarvelClient+Essentials)  **[Essentials!](http://kbase-prod-01.panagenda.local:8090/kbase/display/mc/MarvelClient+Essentials)** 

panagenda MC for Nomad allows you to**:**

- **Centrally manage every aspect of HCL Nomad** including Recent Apps, local settings, Location/Connection documents, and more - without end-user interaction.
- **Ensure properly set up clients from the first start of Nomad**. End-users can be productive immediately without having to think about settings or how to find their Domino applications.
- **Apply settings persistently**, which makes sure Nomad stay configured correctly. This also means a simple restart of the app will automatically fix mis-configurations by the end-user without the need for help desk to get involved.
- **Continuously collect detailed analytics information** about all aspects of deployed Nomad installations, operating systems, and hardware.

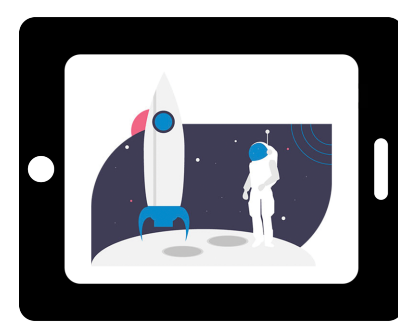

[Further information about HCL Nomad](https://help.hcltechsw.com/nomad/welcome/index.html)  [can be found here](https://help.hcltechsw.com/nomad/welcome/index.html).

## [Getting Started](http://kbase-prod-01.panagenda.local:8090/kbase/display/mc/Install+Wizard+-+Getting+Started+in+just+a+few+minutes)

You already run MarvelClient? Great, you can start setting up your [MC](http://kbase-prod-01.panagenda.local:8090/kbase/display/mc/About+Actions)  [Actions](http://kbase-prod-01.panagenda.local:8090/kbase/display/mc/About+Actions)! Since MC is fully integrated into HCL Nomad, no further installation is required for the clients!

In case you don't yet manage your Notes clients with MC, just install your [preferred MarvelClient edition](http://kbase-prod-01.panagenda.local:8090/kbase/display/mc/About+panagenda+MarvelClient) on the Domino server as described in the [Setup Guide](https://www.panagenda.com/download/MarvelClient/MarvelClient_SetupGuide_EN.pdf) or in the article [Install Wizard - Getting Started in just](http://kbase-prod-01.panagenda.local:8090/kbase/display/mc/Install+Wizard+-+Getting+Started+in+just+a+few+minutes)  [a few minutes.](http://kbase-prod-01.panagenda.local:8090/kbase/display/mc/Install+Wizard+-+Getting+Started+in+just+a+few+minutes)

Further information on configuring MarvelClient on Nomad clients can be found in the [HCL Nomad and panagenda MarvelClient administration](https://help.hcltechsw.com/nomad/1.0_admin/hcln_marvel_client.html)  [pages.](https://help.hcltechsw.com/nomad/1.0_admin/hcln_marvel_client.html)

[Go to Install Wizard page](http://kbase-prod-01.panagenda.local:8090/kbase/display/mc/Install+Wizard+-+Getting+Started+in+just+a+few+minutes)

### [MC for Nomad Documentation](http://kbase-prod-01.panagenda.local:8090/kbase/display/mc/About+panagenda+MarvelClient)  **[Topics](http://kbase-prod-01.panagenda.local:8090/kbase/display/mc/About+panagenda+MarvelClient)**

The following topics in the MarvelClient documentation may be espcially relevant for HCL Nomad adminstrators and mobile device managers:

- [About panagenda MarvelClient](http://kbase-prod-01.panagenda.local:8090/kbase/display/mc/About+panagenda+MarvelClient)
- [Configuration Basics General Fields in the Header Area of](http://kbase-prod-01.panagenda.local:8090/kbase/display/mc/Configuration+Basics+-+General+Fields+in+the+Header+Area+of+Actions)  [Actions](http://kbase-prod-01.panagenda.local:8090/kbase/display/mc/Configuration+Basics+-+General+Fields+in+the+Header+Area+of+Actions)
- [Exploring the MarvelClient Analyze database](http://kbase-prod-01.panagenda.local:8090/kbase/display/mc/Exploring+the+MarvelClient+Analyze+database)

Please use the search function in the MarvelClient knowledge base to discover further MC for Nomad documentation topics.

[Go to MarvelClient Documentation](http://kbase-prod-01.panagenda.local:8090/kbase/display/mc/Documentation)

#### [MC for Nomad FAQs](https://www.panagenda.com/marvelclient-for-nomad#faq)

Wondering what it's all about? Take a look at frequently asked questions about MC for Nomad - we may have already answered your questions!

#### [Go to FAQs on MC for Nomad](http://kbase-prod-01.panagenda.local:8090/kbase/display/mc/MC+for+Nomad+FAQs)

Are you already using MC for Nomad? Configuration questions can probably be answered in [the documentation](https://help.hcltechsw.com/nomad/welcome/index.html) or the [Configuration FAQ.](http://kbase-prod-01.panagenda.local:8090/kbase/display/mc/MC+for+Nomad+Configuration+FAQs)

#### [MarvelClient Website](https://www.panagenda.com/products/marvelclient/)

MarvelClient takes HCL Nomad and Notes management to a whole new dimension! Find out which edition best meets your expectations.

[Go to MarvelClient Website](https://www.panagenda.com/products/marvelclient/)